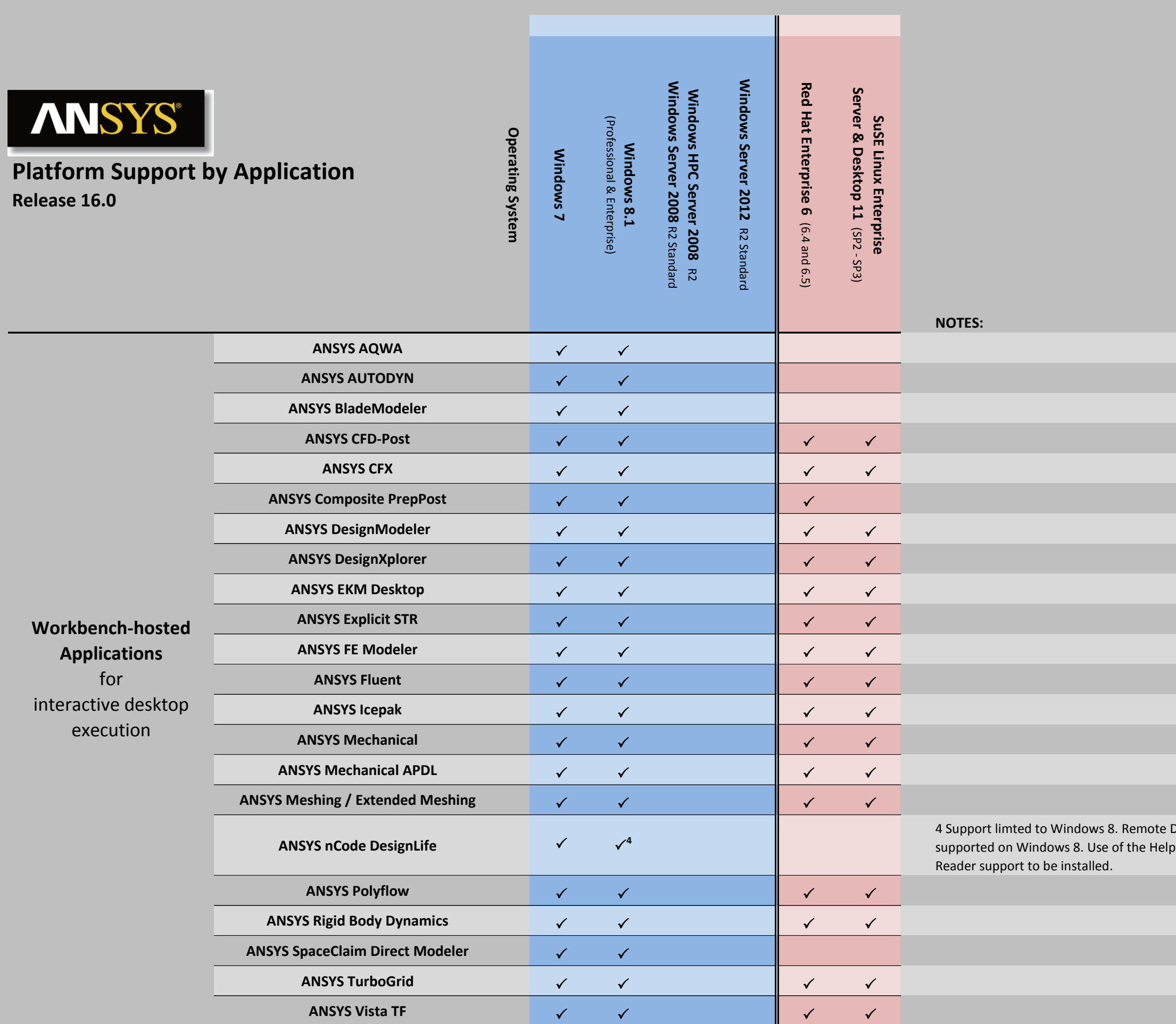

Desktop is not supported the prequires Adobe

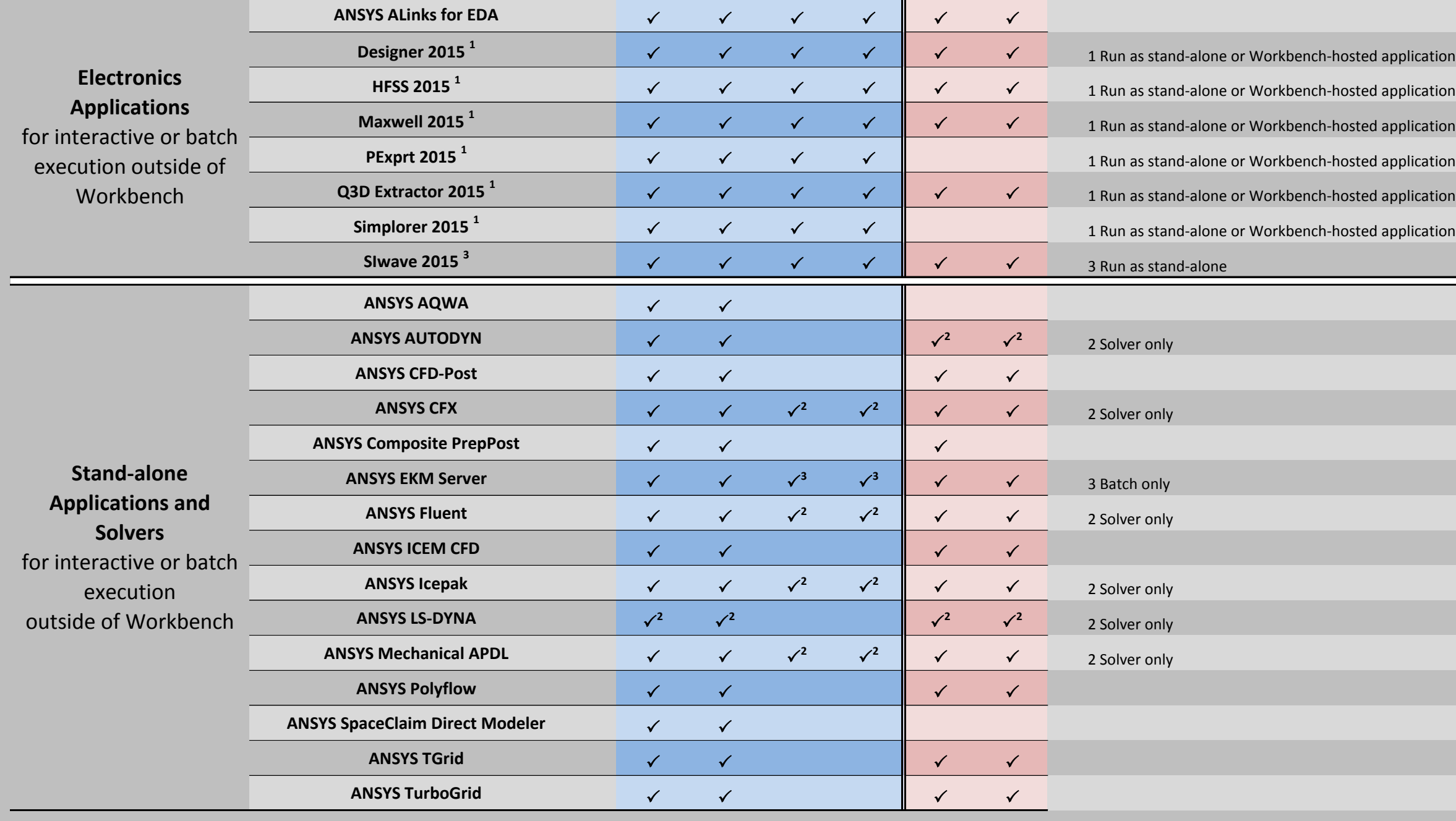

- 
- 
- 
- 
- 
-